## **المحاضرة الحادية عشر**

## **Duncan's Multiple Range دنكن اختبار**

) اختبار أقل مدى معنوي LSR ) ىذا االختبار يتميز عن اختبار LSD بإمكانية اختيار جميع الفروقات الممكنة بين جميع متوسطات المعامالت الداخمة في التجربة بنفس الدقة ونفس الكفائة وعند نفس مستوى المعنوية وذلك باستعمال جداول خاصة ىي جداول SSR ) Range Significant Standliged ( والتي تكون ضرورية لحساب أقل مدى معنوي لكنحراف القياسي للمتوسط وإن أزواج ) بمساعدة الانحراف القياسي للمتوسط وإن أزواج المعاملات التي تجرى اختبارها هي عبارة عن 2 / ( 1 – t ) t ( t – 1 ) أعدد المعاملات

- $t (t 1) / 2$
- $5(5-1)/2$
- $5 * 4 / 2$
- $20 / 2 = 10$

- $(5 \cdot 4)$   $(4 \cdot 3)$   $(3 \cdot 2)$   $(2 \cdot 1)$ 
	- $(5 \cdot 3)$   $(4 \cdot 2)$   $(3 \cdot 1)$

مثلاً لوكان لدينا خمسة معاملات<br>.<br>.

- $(5 \cdot 2) (4 \cdot 1)$ 
	- $(5 \cdot 1)$

هذا الاختبار يعتبر أكثر دقة من الاختبارات السابقة لأنه يشمل كل التجربة، ويمكن تلخيص خطوات االختبار بالنقاط التالية :

-1 تقدير االنحراف القياسي لممتوسط ) متوسطات المعامالت ( في حالة تساوي المكررات واالنحراف القياسي المتجانس في حالة عدم تساوي المكررات . -2 ترتيب المتوسطات بصورة تصاعدية أو تنازلية . مثالً .... سوف ترتب تنازلياً إلى : -3 استخراج قيم SSR تستخرج ىذه القيم من الجداول وذلك بعد معرفة مستوى المعنوية ودرجة الحرية لمخطأ . -4 حساب قيم أقل مدى معنوي LSD وذلك من حاصل ضرب : LSR = SSR \* -5 لسيولة إيجاد جميع الفروقات الممكنة ما بين المتوسطات يعمل جدول يسمى جدول فروقات المتوسطات لدنكن ويتم ذلك بترتيب متوسطات المعامالت تصاعدياً أو تنازلياً . بعد استخراج قيم LSR سوف نستخدم الجدول التالي ) عدد حقول جدول الفروقات يكون مساوي إلى عدد المعامالت – 1 ( 

 $\overline{y}_3$ .

-6 مقارنة هذه الفروق بين المتوسطات بقيم LSR المناسبة لأعداد المتوسطات الداخلة في مدى كل مقارنة للحكم على معنوية أو عدم معنوية هذه الفروقات. ويمكن وضع قيم LSR

المستخرجة من حاصل ضرب  $\bar{S}$ XSR \*  $S$ قي الجدول التالي والذي يسمى جدول نطاق

|                       |                    |   |  |   | مقارنات |
|-----------------------|--------------------|---|--|---|---------|
|                       | $\overline{2}$     | 3 |  | 5 | a Ferra |
| <b>SSR</b>            |                    |   |  |   |         |
| $S\bar{y}$ <i>i</i> . | $\sqrt{mse}$       |   |  |   |         |
| <b>LSR</b>            | $SSR * S\bar{y}_i$ |   |  |   |         |
|                       |                    |   |  |   |         |

مقارنة بين LSD و LSR :

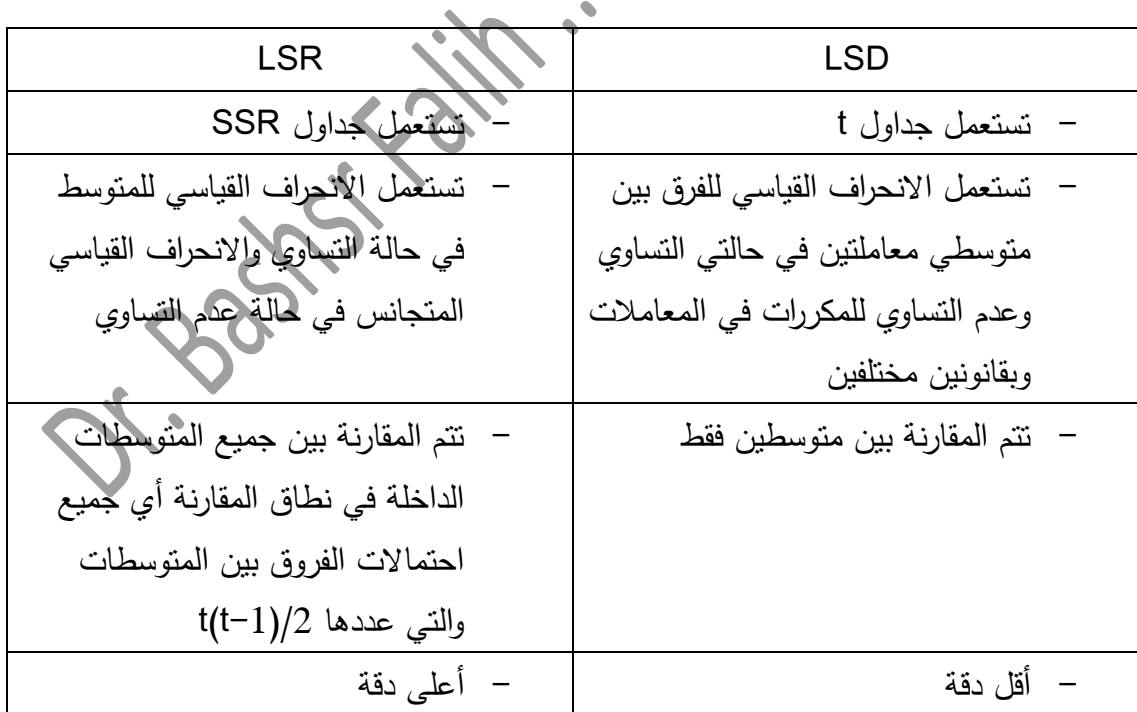

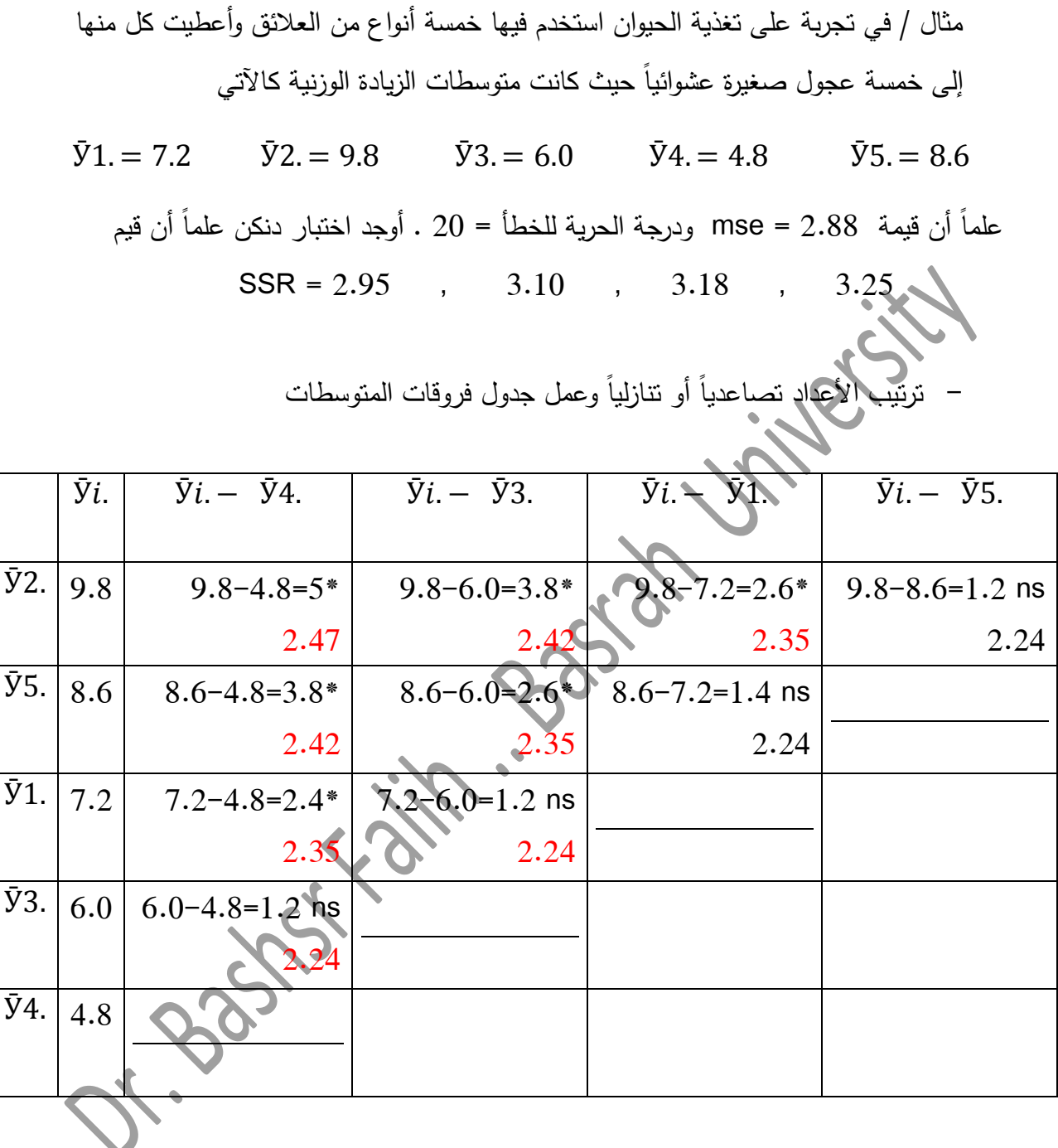

– إيجاد جدول نطاق المقارنات

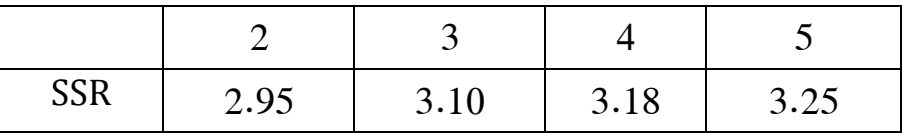

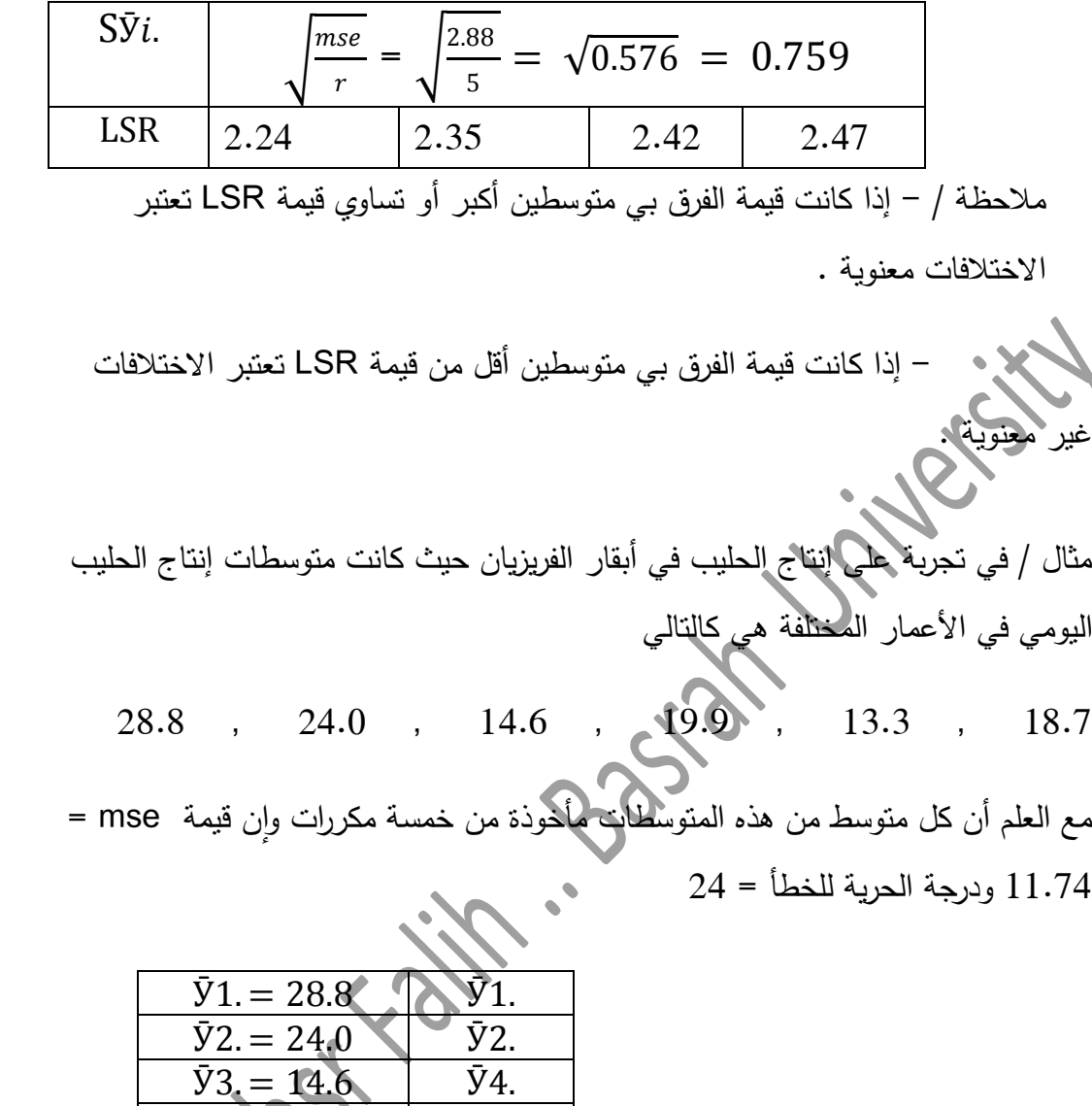

ÿ ÿ

> $\bar{y}$ 5. = 13.3  $| \bar{y}$  $\bar{Y}6 = 18.7$   $\bar{Y}$

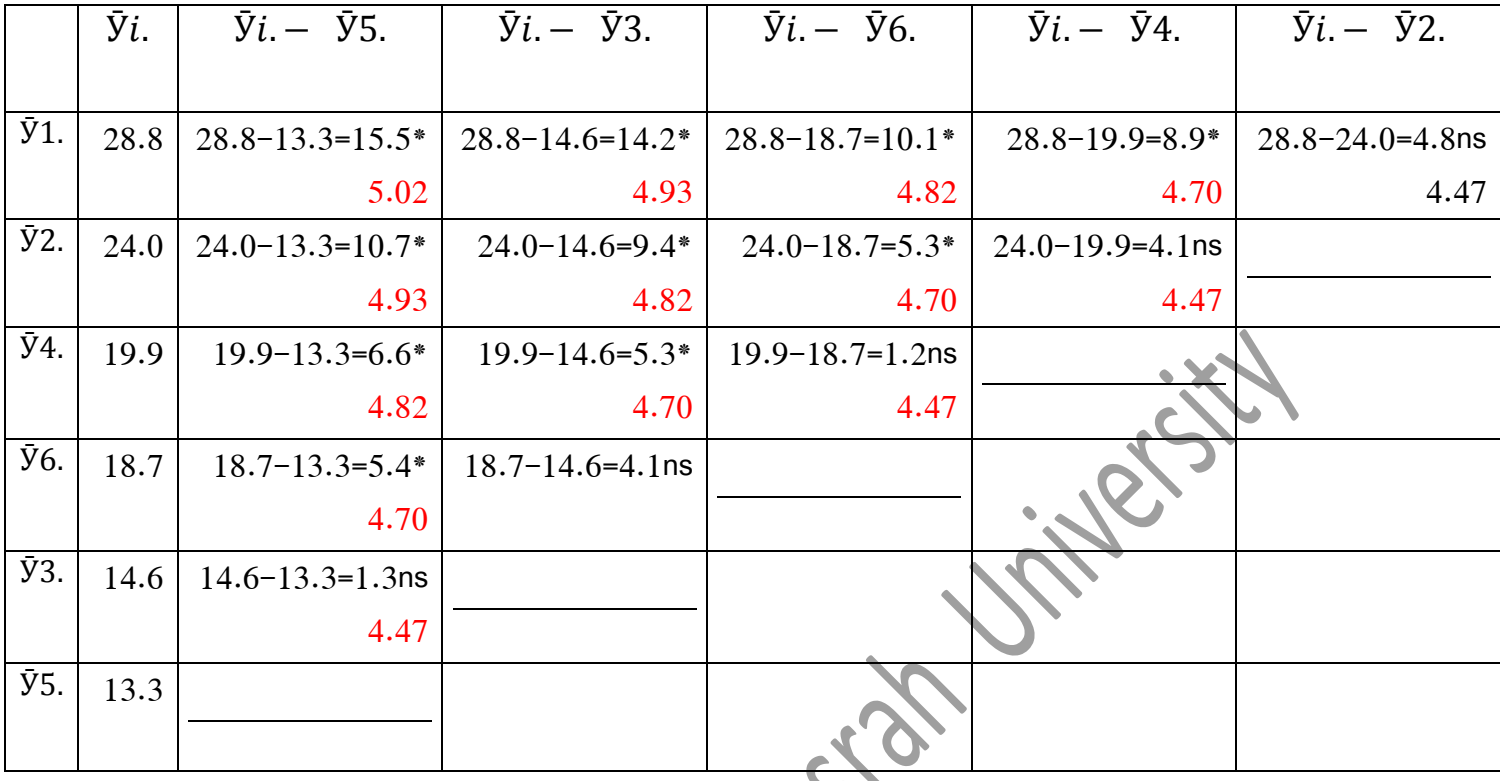

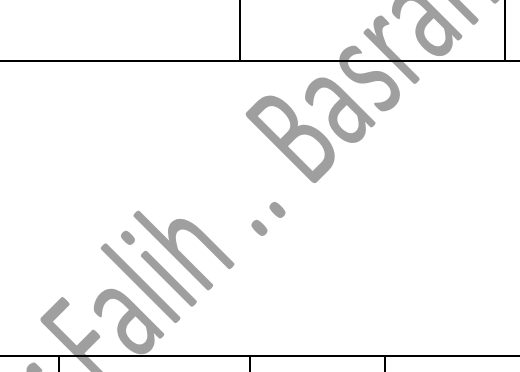

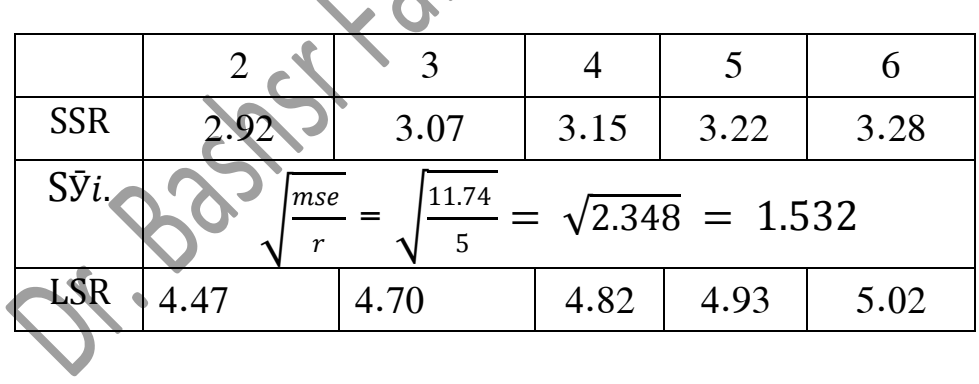